## **Verknüpfung einer Veranstaltung mit ILIAS-Umgebung**

## **Eintragung im semesterabhängigen Element**

## Veranstaltungsbearbeitung

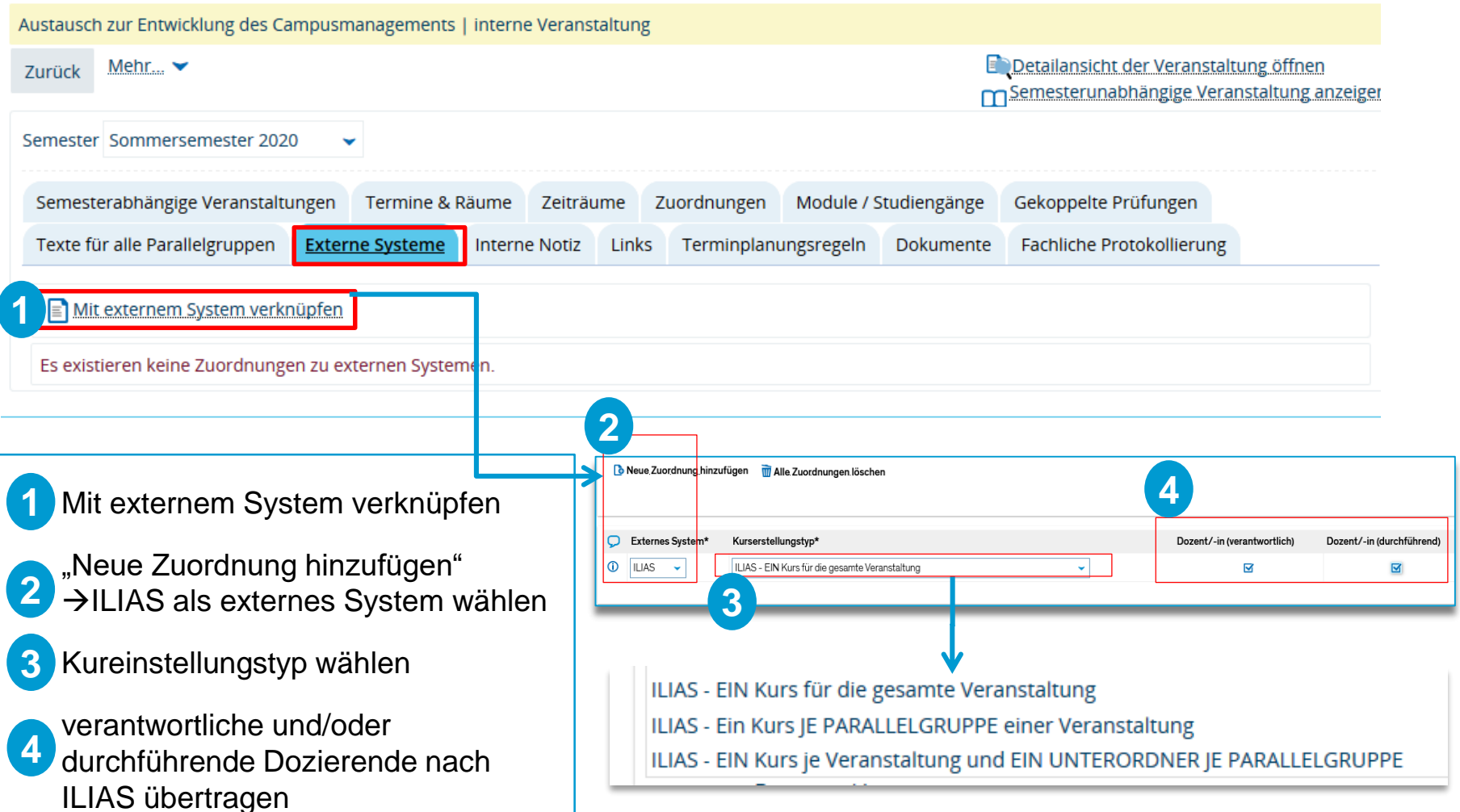